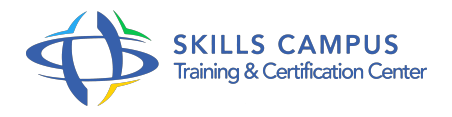

# SAP BusinessObjects 4, installation et administration de la plateforme

-Réference: **SII-79** -Durée: **2 Jours (14 Heures)**

# **Les objectifs de la formation**

- Découvrir et comprendre l'architecture et l'organisation des différents services de la sAP BusinessObjects® BI 4
- Connaître les outiuite Sls et les bonnes pratiques d'administration des différents serveurs
- Avoir une vue d'ensemble des possibilités de paramétrage sur d'autres services spécifiques ou transversaux
- Identifier les possibilités d'optimisation de la plateforme

# **A qui s'adesse cette formation ?**

#### **POUR QUI :**

Administrateurs et ingénieurs systèmes.

## **Programme**

- **Présentation et installation**
	- Présentation des différents modes d'installation : entreprise, installation (standard/personnalisée/silencieuse).
	- Architecture globale de SAP BusinessObjects® Enterprise.
	- Présentation de l'architecture serveur.
	- Architecture client : clients légers, déploiement des clients lourds.
	- Les environnements supportés, l'espace disque requis, les prérequis.
	- Les assistants de configuration pour le paramétrage des serveurs.
	- Travaux pratiques Installation du serveur et des modules clients de la suite SAP BusinessObjects® BI.
- **Les tâches courantes d'administration**
	- Présentation des outils d'administration.
	- Utilisation de la CMC (Central Management Console).
- Rôles du CMS (Central Management Server) et du CCM (Central Configuration Manager).
- o Gestion de serveurs, suivi de l'état des serveurs, lecture des rapports d'erreurs.
- o Travaux pratiques Utilisation de la CMC.

#### **Présentation et configuration des principaux services**

- Crystal Reports : Job Server, Cache Server et Processing Server.
- Web Intelligence Servers : Processing Server, Adaptive Job Server.
- Dashboard Servers : Cache Server, Processing Servers.
- Méthode de sizing.
- Travaux pratiques Réglage des paramètres pour les principaux services.

#### **Configuration des autres services**

- <sup>o</sup> Adaptive Servers.
- Accès aux données : Connection Server, Adaptive Connectivity Service.
- Planifications : Event server, File Repository Server, configuration de la gestion des "événements".
- Gestion de serveur d'applications Java Tomcat.
- Dimensionnement, utilisation de la mémoire et du cache, monitoring.
- Exemple Monitoring de certains services spécifiques.
- Présentation de configurations de serveurs d'application standard.

## **Pour aller plus loin**

- Organisation multiserveurs : principe des noeuds et du SIA (Server Intelligence Agent) pour la gestion des serveurs.
- Gestion de la copie de données entre serveurs.
- <sup>o</sup> Sauvegarde et restauration des paramètres du serveur.
- o Mise en place de l'audit.
- Démonstration Présentation des principaux éléments de configuration.

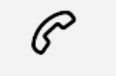

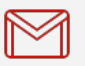

(+212) 5 22 27 99 01 (+212) 6 60 10 42 56 Contact@skills-group.com

 Nous sommes à votre disposition : De Lun - Ven 09h00-18h00 et Sam 09H00 – 13H00

 Angle bd Abdelmoumen et rue Soumaya, Résidence Shehrazade 3, 7éme étage N° 30 Casablanca 20340, Maroc